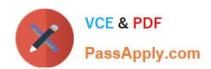

# LCP-001<sup>Q&As</sup>

Linux Certified Professional (LCP) Powered by LPI

# Pass GAQM LCP-001 Exam with 100% Guarantee

Free Download Real Questions & Answers PDF and VCE file from:

https://www.passapply.com/lcp-001.html

100% Passing Guarantee 100% Money Back Assurance

Following Questions and Answers are all new published by GAQM Official Exam Center

- Instant Download After Purchase
- 100% Money Back Guarantee
- 365 Days Free Update
- 800,000+ Satisfied Customers

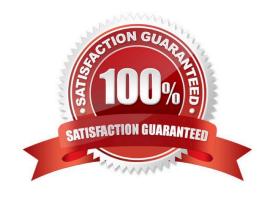

## https://www.passapply.com/lcp-001.html 2024 Latest passapply LCP-001 PDF and VCE dumps Download

#### **QUESTION 1**

All items are required to enable USB support on a Linux system EXCEPT.

- A. A kernel that has USB driver support
- B. A USB 2.0 compatible device
- C. A supported controller chip such as DHCI, UHCI, or EHCI
- D. A kernel that supports hot-pluggable devices

Correct Answer: B

#### **QUESTION 2**

You see following output while trying to install an updated package: [root@example pub]# rpm? gthumb2.2.0.i386.rpm package gthumb- 1.0.1.i386.rpm is already installed. Which command will allow you to install the updated version?

- A. rpm -i gthumb-2.2.0.i386.rpm
- B. rpm -ivh gthumb-2.2.0.i386.rpm
- C. rpm -U gthumb-2.2.0.i3S6.rpm
- D. rpm -qu gthumb-2.2.0.i386.rpm
- E. rpm -qiv gthumb-2.2.0.i386.rpm

Correct Answer: C

#### **QUESTION 3**

Which command will print to standard out only the lines that do not begin with # (pound symbol) in the file foobar?

- A. /bin/grep ^# foobar
- B. /bin/grep -v ^# foobar
- C. /bin/grep #\$ foobar
- D. /bin/grep -v #\$ foobar

Correct Answer: B

## https://www.passapply.com/lcp-001.html 2024 Latest passapply LCP-001 PDF and VCE dumps Download

### **QUESTION 4**

| Which command is used to dump files in octal format?               |                                               |                                      |
|--------------------------------------------------------------------|-----------------------------------------------|--------------------------------------|
| A. od                                                              |                                               |                                      |
| B. octdump                                                         |                                               |                                      |
| C. dumpoct                                                         |                                               |                                      |
| D. cat -o                                                          |                                               |                                      |
| Correct Answer: A                                                  |                                               |                                      |
| Answer A is correct. od command dump file of file in octal format. | es in octal and other formats. Example: od te | est it will display the all contents |
| QUESTION 5                                                         |                                               |                                      |
| How can you turn off the group quota in /pu                        | b?                                            |                                      |
| A. quotaoff /pub                                                   |                                               |                                      |
| B. quotaoff -gv /pub                                               |                                               |                                      |
| C. quotadown /pub                                                  |                                               |                                      |
| D. rm /pub/quota.group                                             |                                               |                                      |
| Correct Answer: B                                                  |                                               |                                      |
|                                                                    |                                               |                                      |
| Latest LCP-001 Dumps                                               | LCP-001 PDF Dumps                             | LCP-001 VCE Dumps                    |